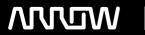

# **Enterprise Computing Solutions - Education Services**

# **TRAINING OFFERING**

You can reach us at:

Arrow ECS, Nidderdale House, Beckwith Knowle, Harrogate, HG3 1SA

Email: educationteam.ecs.uk@arrow.com

Phone: 0870 251 1000

## **■ NetApp** ONTAP (9.8) MetroCluster IP Implementation

CODE: LENGTH: PRICE:

NEP OT-MCLU-I9.8 16 Hours (2 days) £1,735.00

#### **Description**

MetroCluster software is a unique high-availability and disaster-recovery solution. In this course, you learn how to cable and set up a MetroCluster environment. Using active, participatory exercises, you practice the configuration and verification steps. You also learn how to identify component failures and practice recovery steps.

### **Objectives**

This course focuses on enabling you to do the following:

- Describe the major architectural components of a MetroCluster environment
- · Cable nodes and back-end IP switches
- · Set up back-end IP switches
- · Configure the clusters at both local and remote in a MetroCluster environment
- Set up a MetroCluster configuration and serve data to clients
- Detect and recover from failures in a MetroCluster environment
- Install and configure TieBreaker Manager software

#### **Audience**

- NetApp Employees
- Partner Professional Service Implementation Engineers

## **Prerequisites**

The following courses and/or knowledge and skills are recommended prior to taking this course. **Required** MetroCluster Completion of ONTAP PS Professional Compliance Program or an equivalent program

#### Recommended

MetroCluster in ONTAP Overview for Support Partners & MetroCluster Ecosystem Troubleshooting for Partners

#### **Programme**

Lesson 1: Switch Configuration

Lesson 1: Introduction to MetroCluster Software

Lesson 2: Introduction to MetroCluster IP Configuration

Lesson 3: MetroCluster IP Supported Configurations

Module 1: MetroCluster IP Overview Lesson 4: MetroCluster Configuration Tools and Documentation

Lesson 1: Risk and Disk Layout

Lesson 2: MetroCluster IP Cabling Overview

Lesson 3: Switch Cabling Overview

Module 2: MetroCluster IP Rack and Cabling Lesson 4: Shelf Cabling

Module 3: Switch Configuration

Lesson 1: Node Preparation

Lesson 2: Local Disk Assignment

Lesson 2: Installing and Updating Switches Module 4: Preparing the Clusters Lesson 3: Node and Cluster Setup

Lesson 1: Cluster Preparation

Lesson 2: Remote Disk Assignments

Lesson 3: MetroCluster Configuration

Lesson 4: MetroCluster Verification

Lesson 5: MetroCluster Monitoring

Module 5: MetroCluster Configuration Lesson 6: SVM Configuration in a MetroCluster Environment

Lesson 1: Switchover Lesson 2: Switchback Lesson 3: Failure Scenarios

Module 6: Failure Scenarios Lesson 4: LIF Placement Module 7: MetroCluster TieBreaker Manager Configuration

Lesson 1: TieBreaker Introduction Lesson 2: TieBreaker Installation Lesson 3: TieBreaker Configuration

#### **Session Dates**

| Date        | Location          | Time Zone | Language | Туре                  | Guaranteed | PRICE     |
|-------------|-------------------|-----------|----------|-----------------------|------------|-----------|
| 11 Sep 2024 | Virtual Classroom | BST       | English  | Instructor Led Online |            | £1,735.00 |
| 13 Nov 2024 | Virtual Classroom | GMT       | English  | Instructor Led Online |            | £1,735.00 |

### **Additional Information**

This training is also available as onsite training. Please contact us to find out more.